## **Einleitung**

Die Einrichtung und Freischaltung der Schnittstelle zum Planungssystem CARAT im MÖBELPILOT erfolgt durch den Bewidata-Support. Die für die Ersteinrichtung erforderlichen Informationen und Parameter werden in Absprache mit dem Anwender durch Bewidata systemseitig eingepflegt.

Vorgaben, die im Planungssystem hinterlegt werden, müssen durch den CARAT-Support eingepflegt werden!

Zur Einrichtung der Schnittstelle unterhält Bewidata ein internes und nur für Bewidata-Mitarbeiter erreichbares Wiki.

## **Formularaufruf**

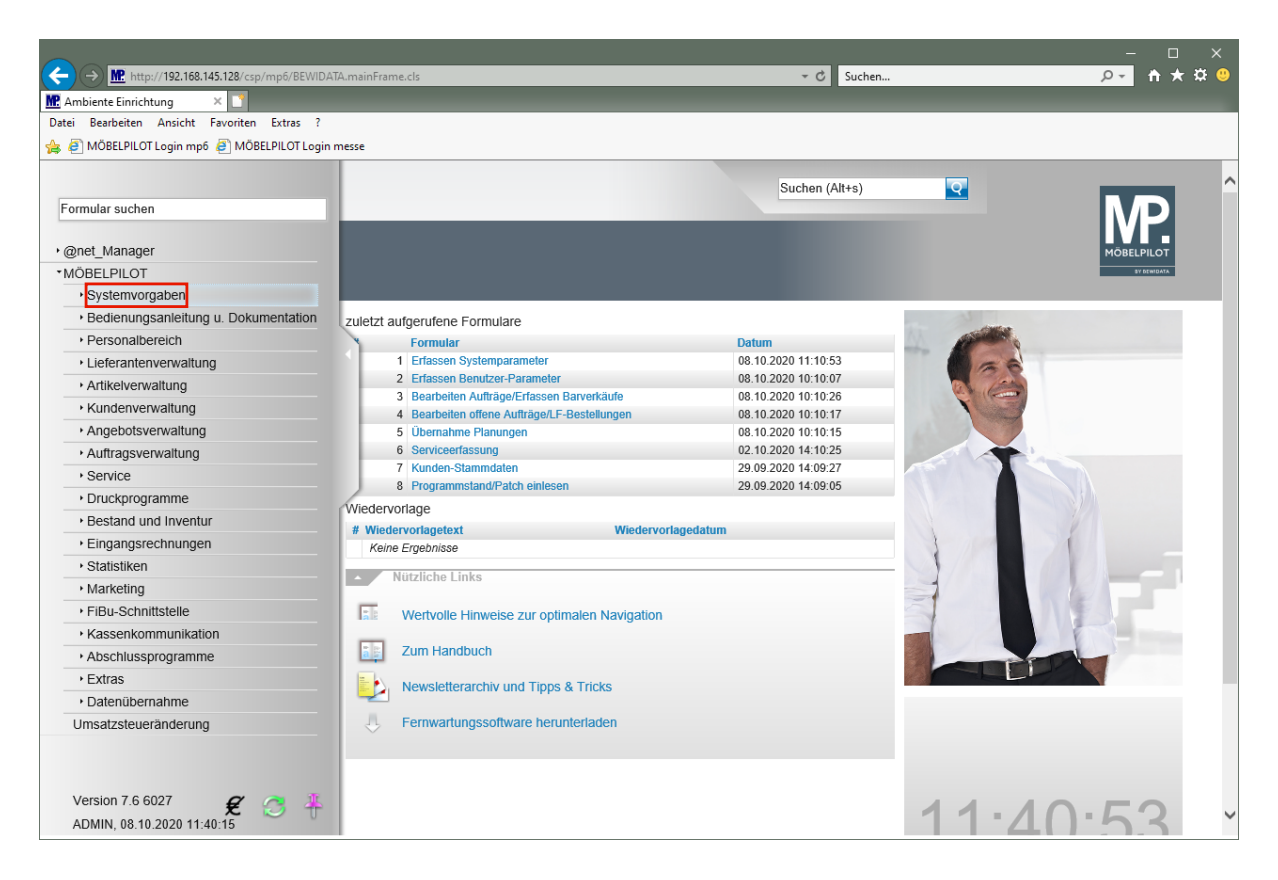

Klicken Sie auf den Hyperlink **Systemvorgaben**.

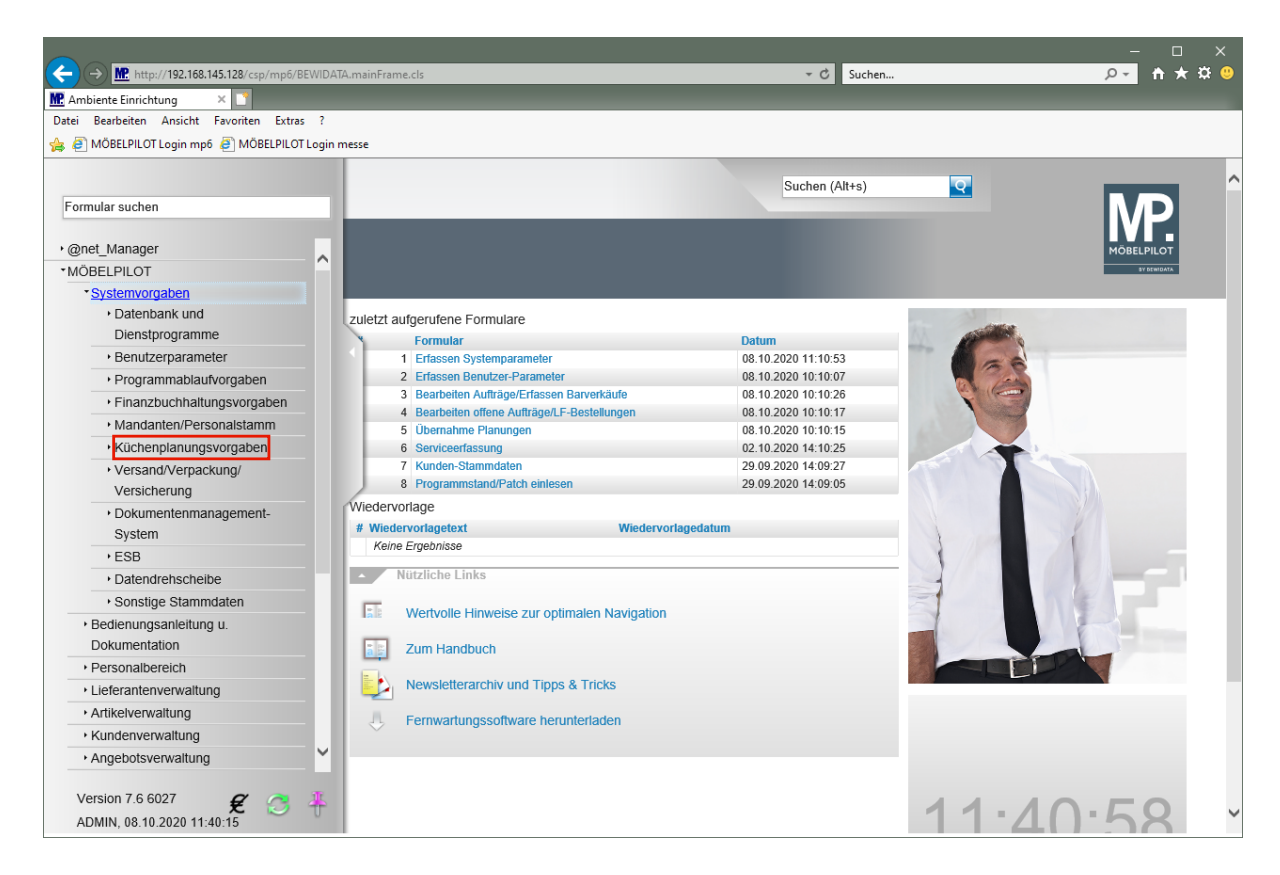

Klicken Sie auf den Hyperlink **Küchenplanungsvorgaben**.

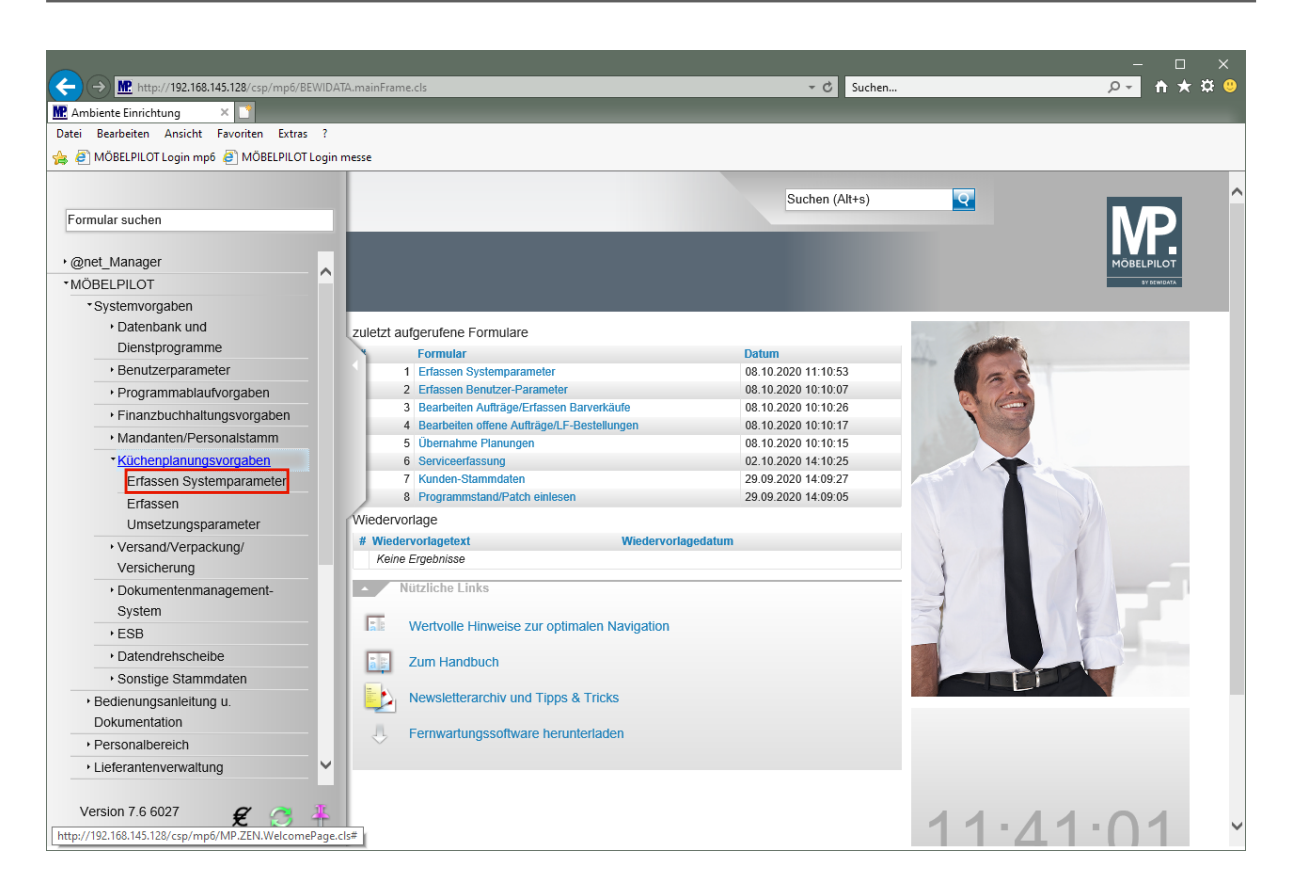

Klicken Sie auf den Hyperlink **Erfassen Systemparameter**.

## **Formularansicht**

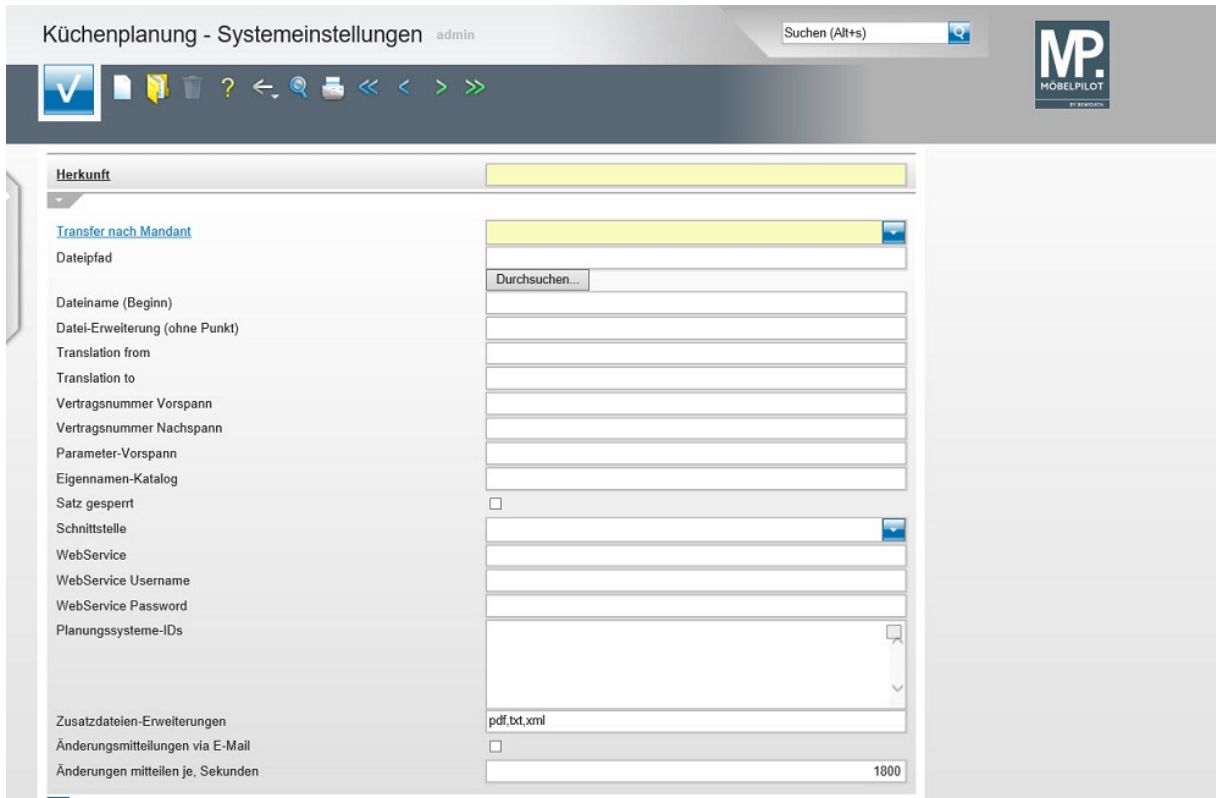

**Die im Formular "Küchenplanung - Systemeinstellung" zu hinterlegenden Informationen, werden durch den Bewidata-Support eingepflegt.**